# dbt next

(6 aug 2020)

## New in Marian Anderson (v0.18.0)

- Advanced model selectors
- "Slim CI": Deferred runs of changed models only
- More extensible framework for cross-database macros

#### Check out:

- changelog
- migration guide
- milestone

### As dbt projects get bigger...

```
$ dbt run
$ dbt run -m tag:just_the_ones_i_want
```

We need more power!

#### New node selection

- methods: config, test\_type, test\_name, package
- intersections ("this AND that")
- nth-degree parent/child
- version-controlled YML selectors

#### New node selection

```
# list all my incremental models
$ dbt ls -m config.materialized:incremental
# run only incremental models defined in the snowplow package
$ dbt run -m config.materialized:incremental,package:snowplow
# run only incremental models defined in the snowplow package, and
their immediate offspring
$ dbt run -m config.materialized:incremental+1,package:snowplow+1
# execute my "severe" tests downstream of a source
$ dbt test -m source:stripe+ --exclude config.severity:warn
```

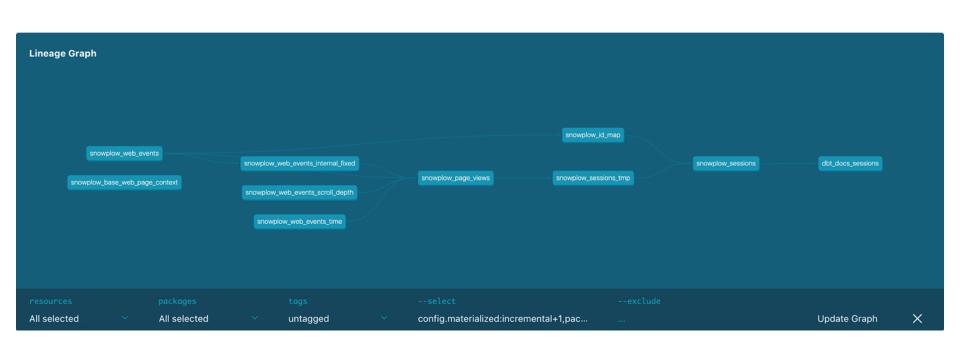

#### "Slim CI"

dbt Cloud can "build on PR," via GitHub integration, into a scratch schema.

What if it could run *only* the models it has to?

- How do we know which models changed? Compare
- What about their parents? Defer

\$ dbt run -m state:modified+ --defer --state path/to/artifacts

# Cross-database functionality

These all do the same thing:

```
-- postgres
extract(epoch from timestamp_a - timestamp_b)/3600
-- redshift
datediff(hour, timestamp_a, timestamp_b)
-- bigquery
timestamp_diff(timestamp_b, timestamp_a, hour)
```

# "Dispatch" macros

#### And someone else can define:

```
{% macro spark__datediff(first_date, second_date, datepart) %} ... {% endmacro %}
```

# Why now?

- Road to <u>v1.0.0</u>
- Plugins!

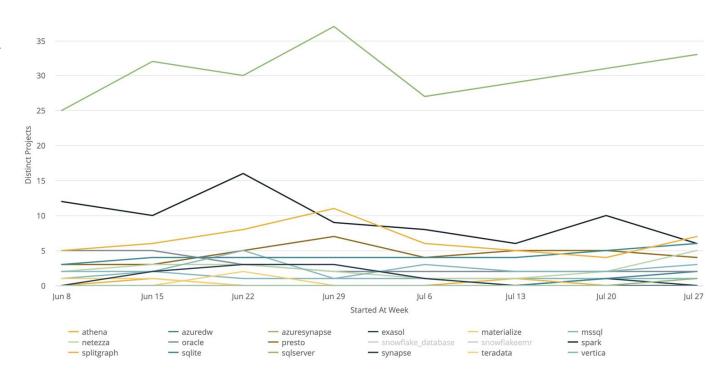

### Adapters as plugins

Since Stephen Girard (v0.13.0, March 2019), dbt has supported external adapter plugins as a way to port its functionality to new databases.

| Core plugins                                  | Public plugins  |                                                                         | Private plugins                           |
|-----------------------------------------------|-----------------|-------------------------------------------------------------------------|-------------------------------------------|
| Fishtown                                      | Fishtown        | Community                                                               | ???                                       |
| Snowflake<br>BigQuery<br>Postgres<br>Redshift | Spark<br>Presto | SQLServer,<br>MSSQL, Azure<br>DW, Synapse<br>Athena<br>Oracle<br>Exasol | Netezza<br>Vertica<br>IBM DB2<br>Hive<br> |

#### What does that get us?

- dbt (and its viewpoint) at more & more organizations
- More robust open-source community
- Functionality we could never have on the "core four" analytical databases. For instance, genuinely different tooling for real-time or operational analytics:
  - Spark structured streaming
  - Materialize.io

dbt plugins → dbt Cloud: Q4 2020